# Radial Basis Function **Networks**

## Radial Basis Functions

- In contrast to sigmoidal functions, radial basis functions have **radial symmetry** about a *center* in n-space ( $n = #$  of inputs).
- **The farther** from the center the input is, the **less** the activation.
- This models the "**on-center off-surround"** phenomenon found in certain **real neurons** in the visual system, for example.

## On-Center, Off-Surround

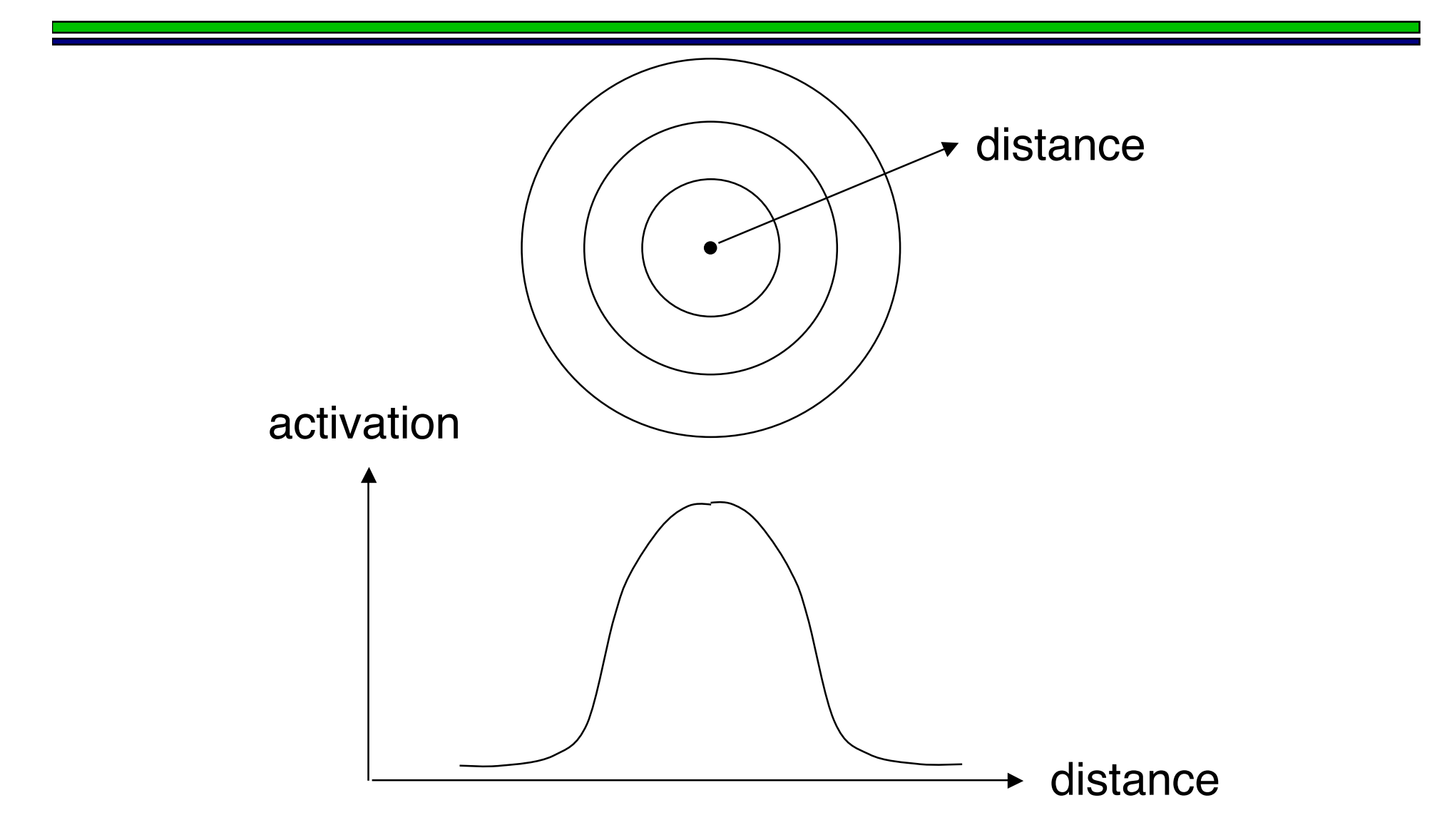

## On-Center response captured in a lab experiment

(from http://ferguson.bvu.edu/Perception/Visual\_system.html)

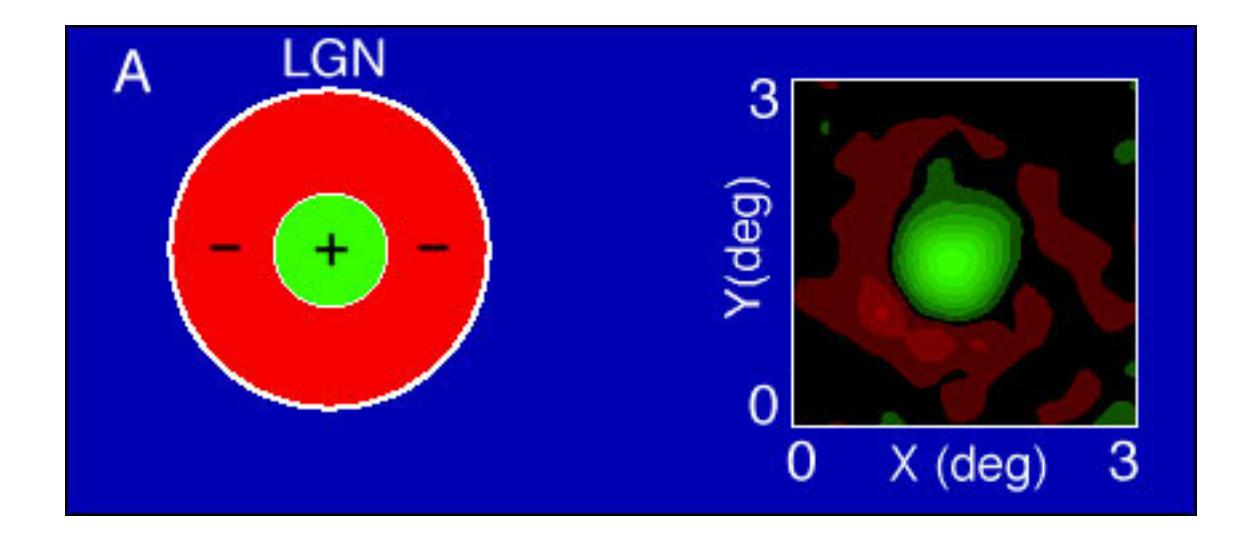

(LGN = lateral geniculate nucleus, see next slide)

#### LGN description,

from http://www.science.gmu.edu/~nbanerje/csi801/report\_html.htm

**LGN is a folded sheet of neurons** (1.5 million cells), about the size of a credit card but about three times as thick, found on each side of the brain.

The ganglion cells of the LGN transform the signals into a temporal series of discrete electrical impulses called action potentials or spikes.

The ganglion cell responses are measured by recording the temporal pattern of action potentials caused by light stimulation.

(continued)

#### LGN description,

from http://www.science.gmu.edu/~nbanerje/csi801/report\_html.htm

The receptive fields of the LGN neurons are **circularly symmetric** and have the same **center-surround** organization.

The algebraic sum of the center and surround mechanisms has a vague resemblance to a **sombrero** with a tall peak, so this model of the receptive field is sometimes called "**Mexican-hat model**."

When the spatial profiles of center and surround mechanisms can be described by **Gaussian** functions the model is referred to as the **"difference-of-Gaussians"** model.

#### 3-D depiction of 2-D on-center response ("sombrero hat")

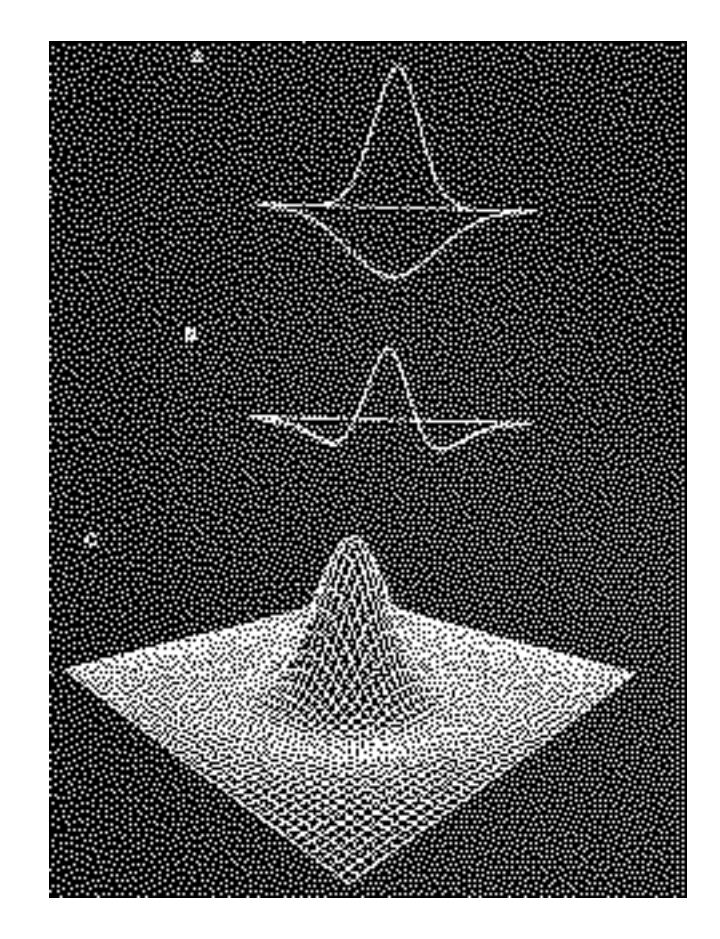

## On-Center Behavior

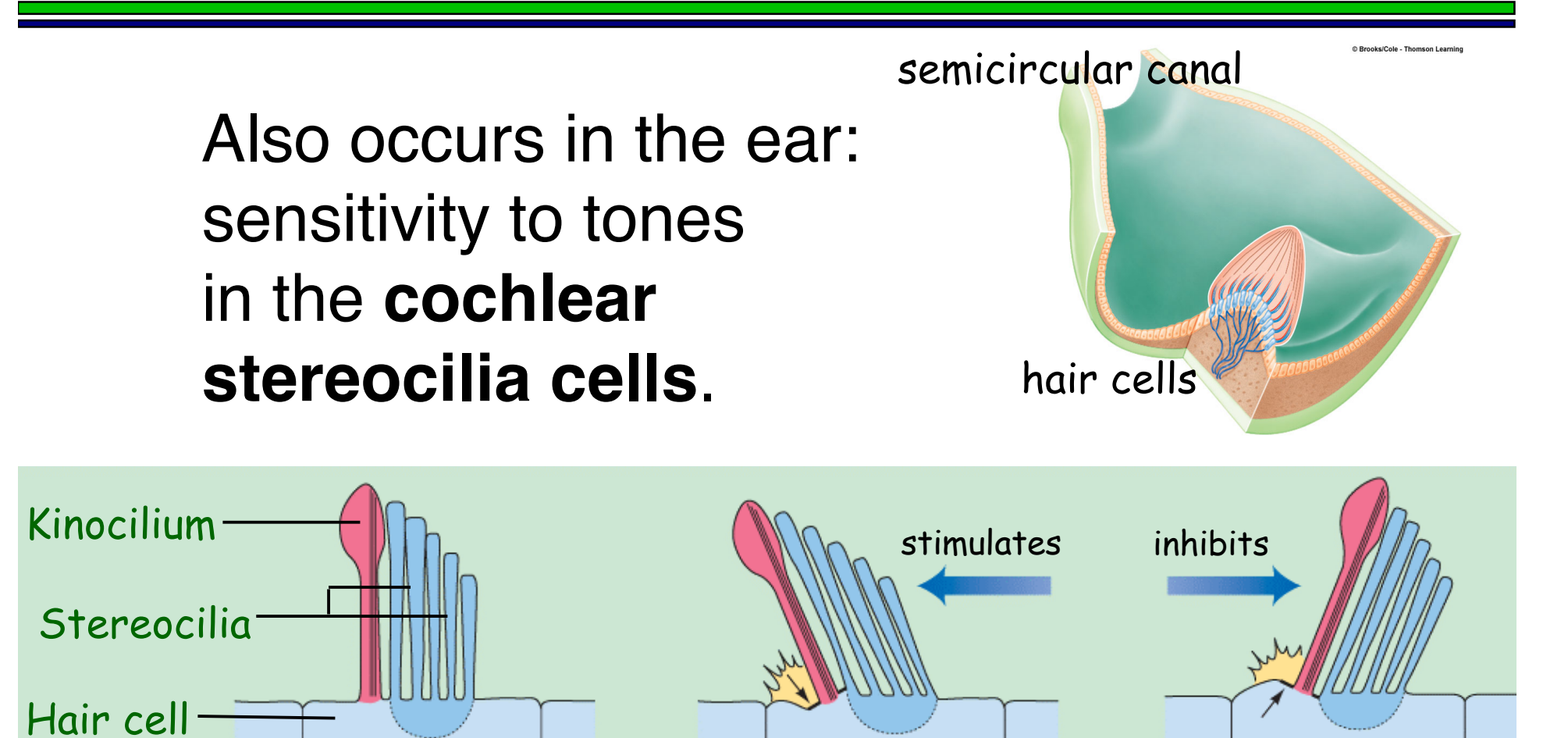

@ Brooks/Cole - Thomson Learni

## Possible Applications

- **Face recognition**
- Odor sensing
- Color image classification
- Time series applications, forecasting

## Modeling

$$
\bullet \varphi_i(\mathbf{x}) = G(||\mathbf{x} - \mathbf{c}_i||)
$$

where G decreases away from 0 and **ci** is the **center**.

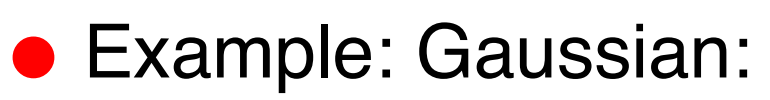

 $G(y) = exp(-y^2/\sigma^2)$ 

 $G(y)$ y -2 -1

where σ is a parameter called the **spread**, which indicates the **selectivity** of the neuron.

## Other RBF Examples

- G(y) =  $1$ /sqrt(y<sup>2</sup> +  $\sigma^2$ )
- $G(y) = 1/(1+exp(ay^2))$  "reflected sigmoid"

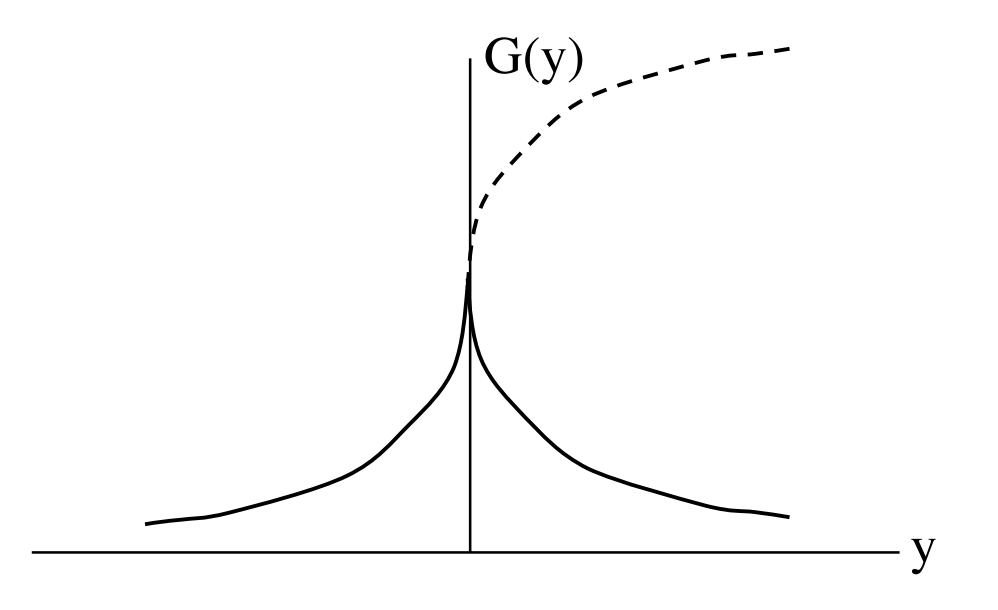

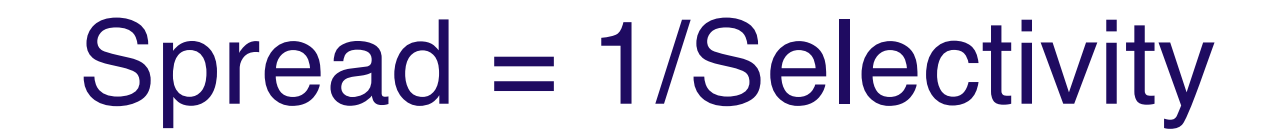

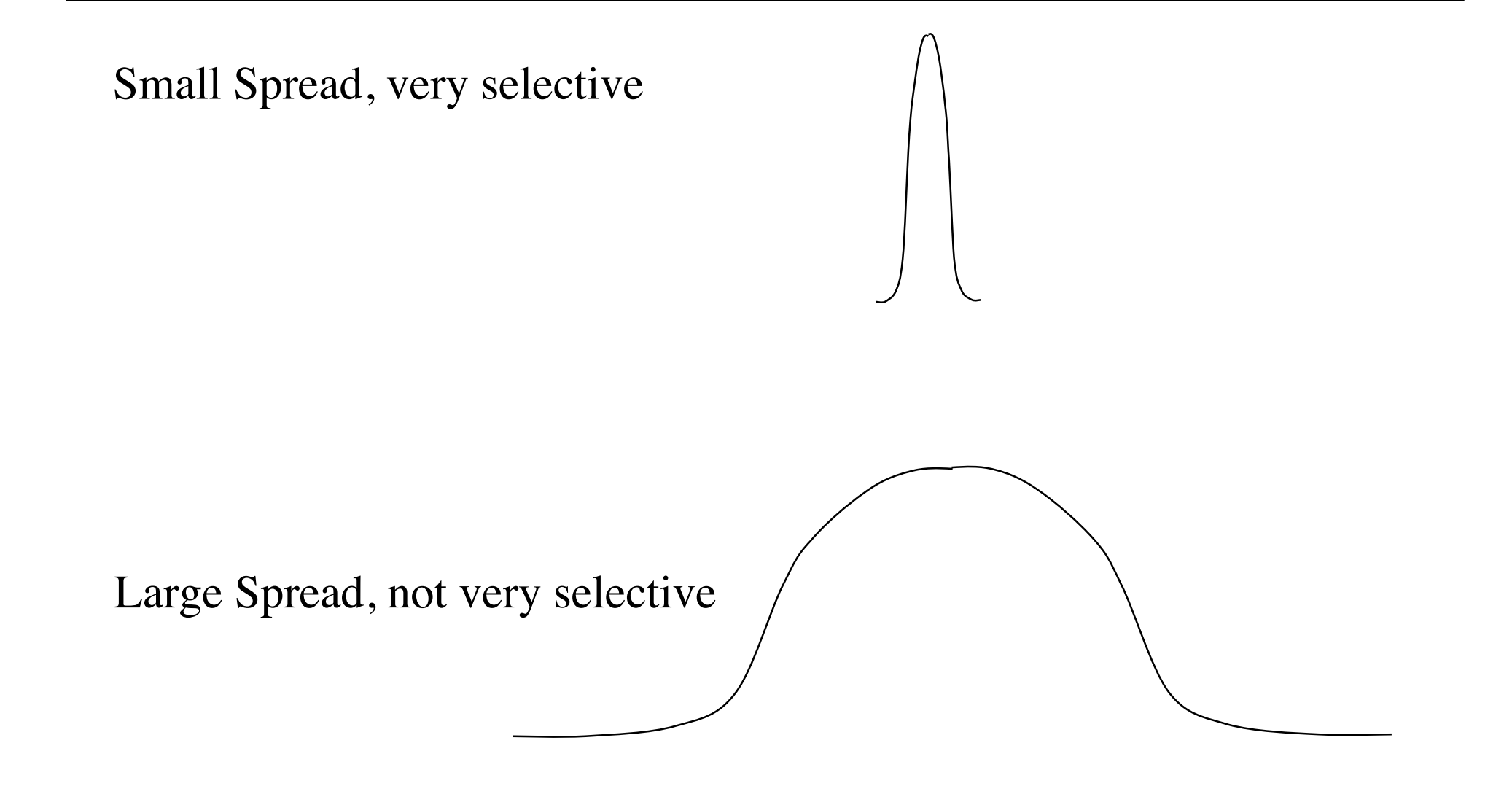

#### Radial Basis Function (RBF) Network: 2 Layers Only!

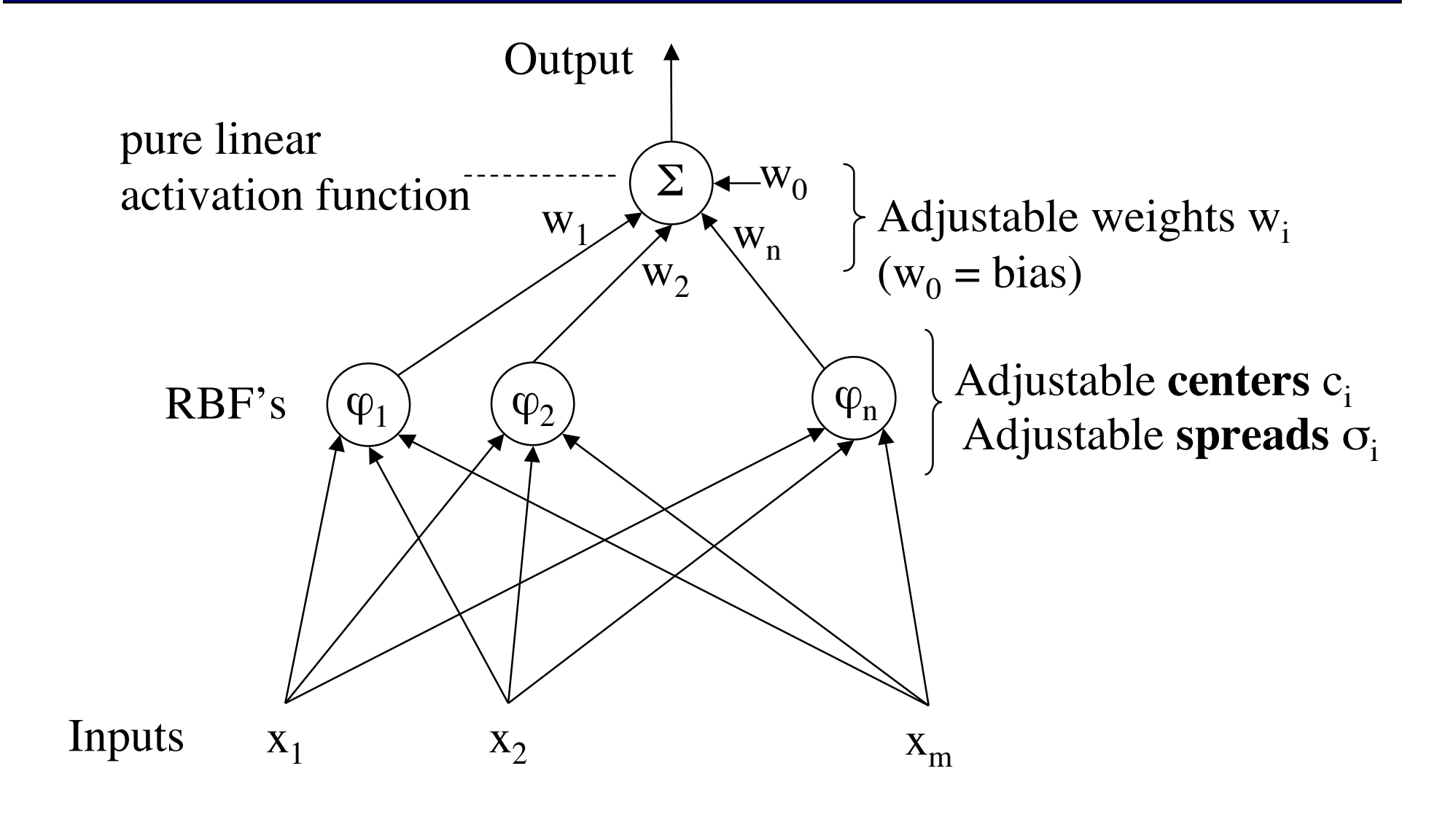

#### Radial Basis Function (RBF) Network in terms of Receptive Fields

Output =  $\Sigma w_i \varphi_i(x)$  where **x** is the input vector

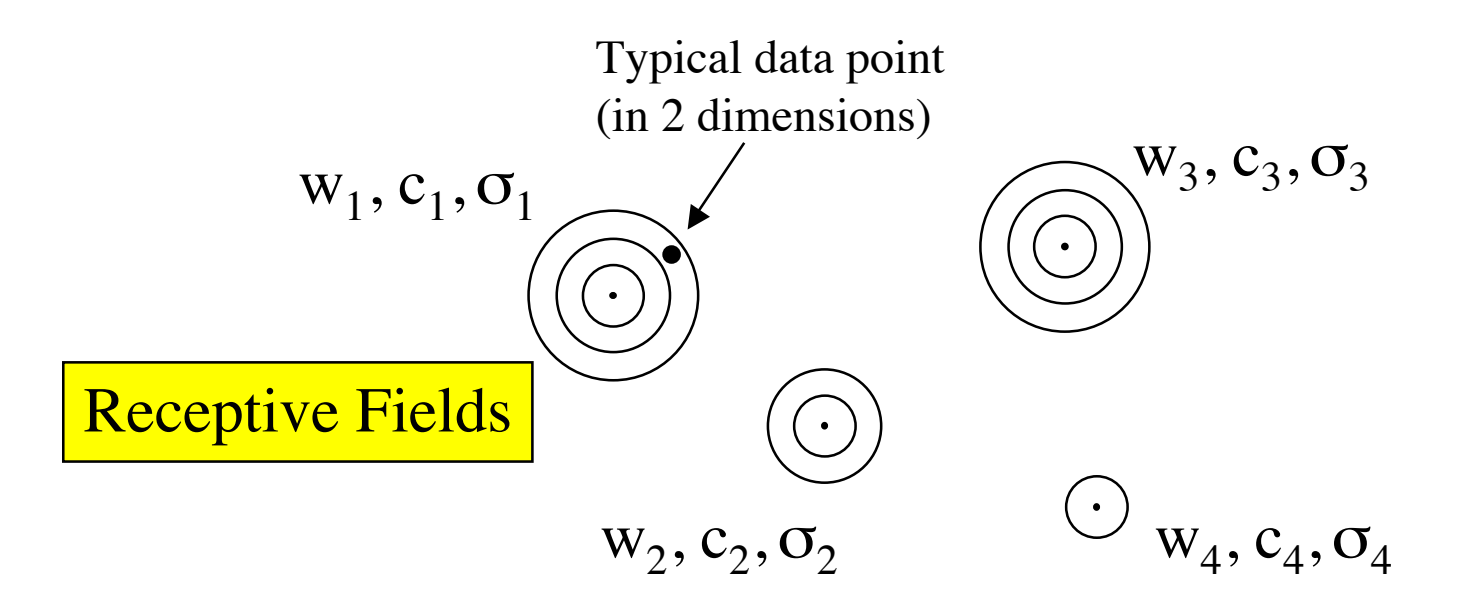

#### Determination of Parameters

 $\bullet$  Given a set of data, the weights, centers, and spreads need to be determined for the best fit.

#### Approaches:

- Solving for all parameters
- Determining centers and spreads by clustering, then training weights
- Training for centers, spreads, and weights

#### Determination of Parameters

- The approaches mentioned assume a **specified number** of hidden-layer nodes.
- Another approach is to **add nodes successively**, until the approximation is good.
- **In the limit, this might be one node per training pattern**.

## Example: xor

- How to choose parameters to realize xor with 2 unit RBF?
- Since output of an RBF is *linear*, would need to add a **limiter** to the general RBF.  $X_2$

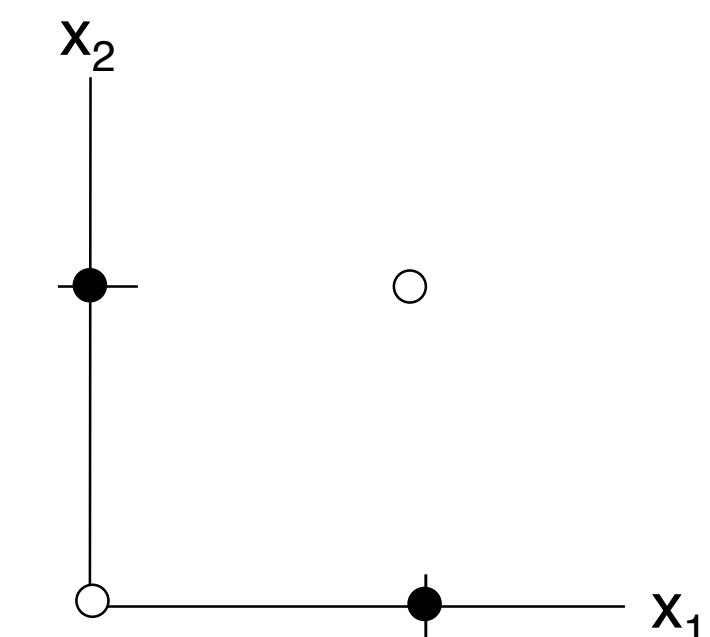

#### Example: xor

• Choose centers at  $(1, 0)$ , and  $(1, 0)$ . Choose spreads as, say 0.1, find weights.

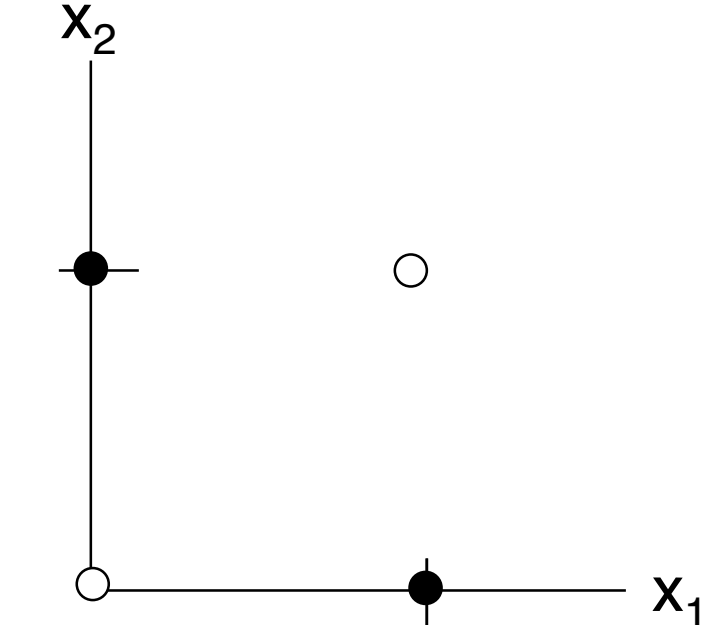

## XOR using RBF

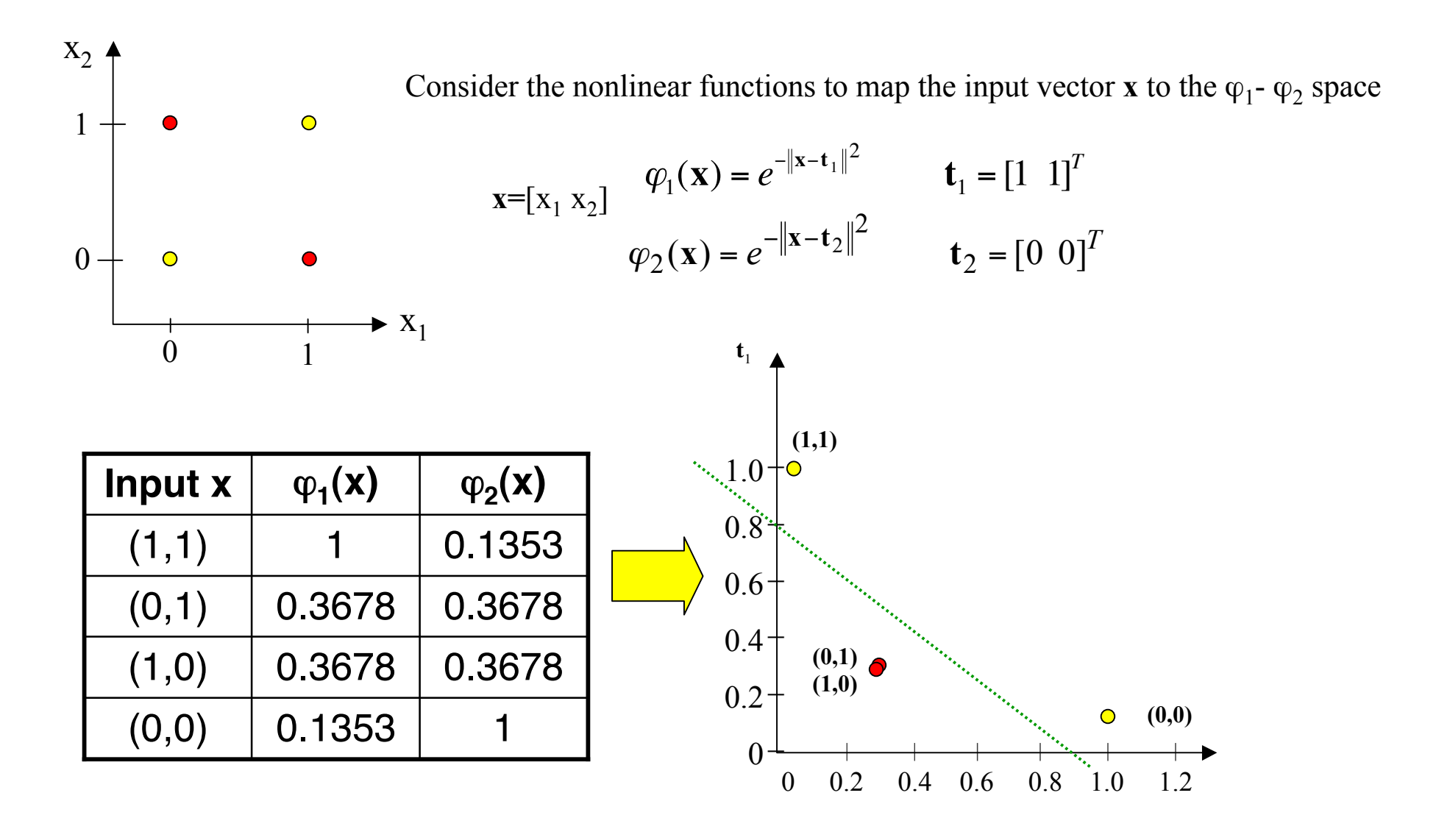

#### Example: 1D Function Approx. using RBF

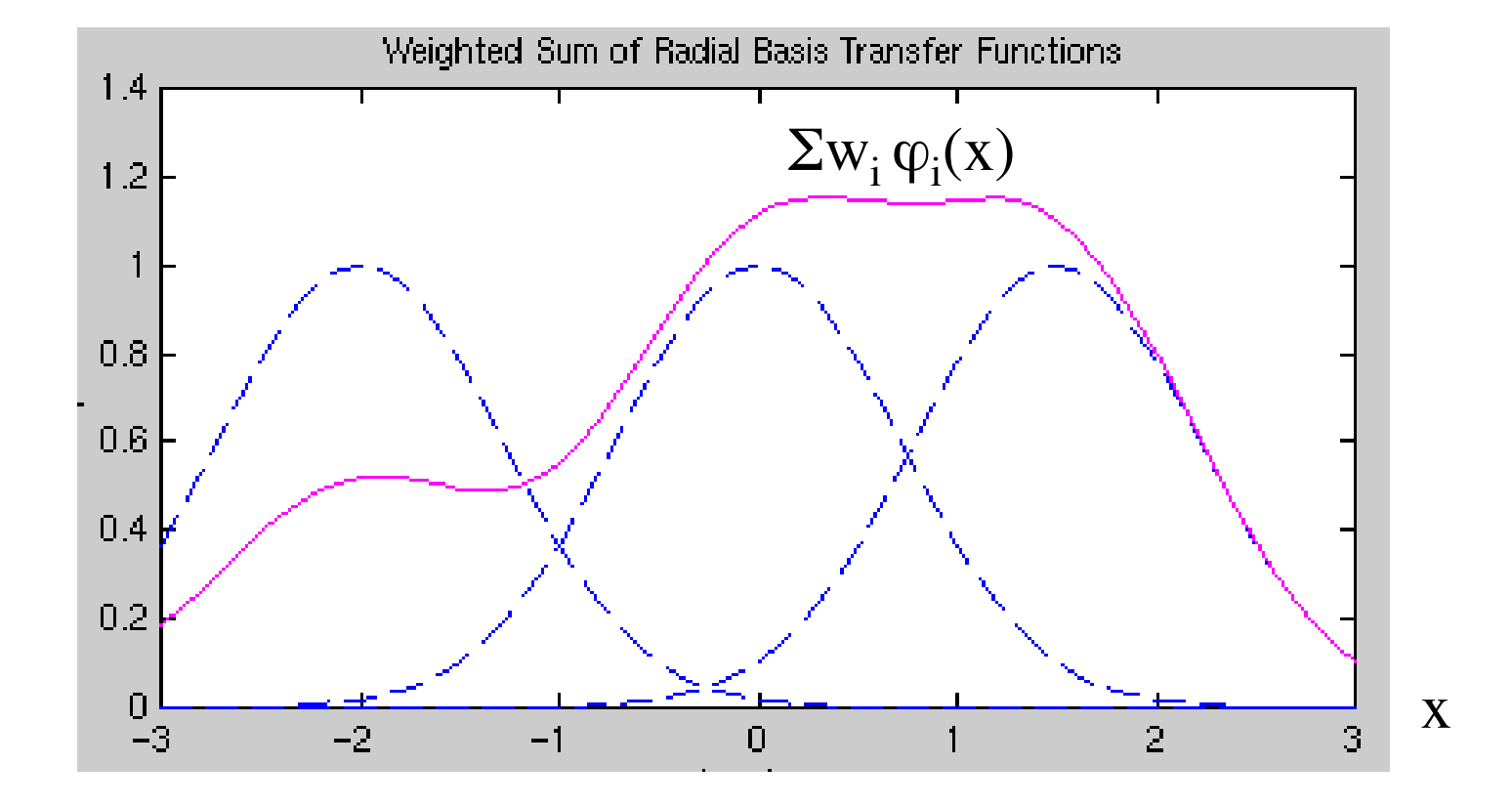

## Matlab demorb1 input

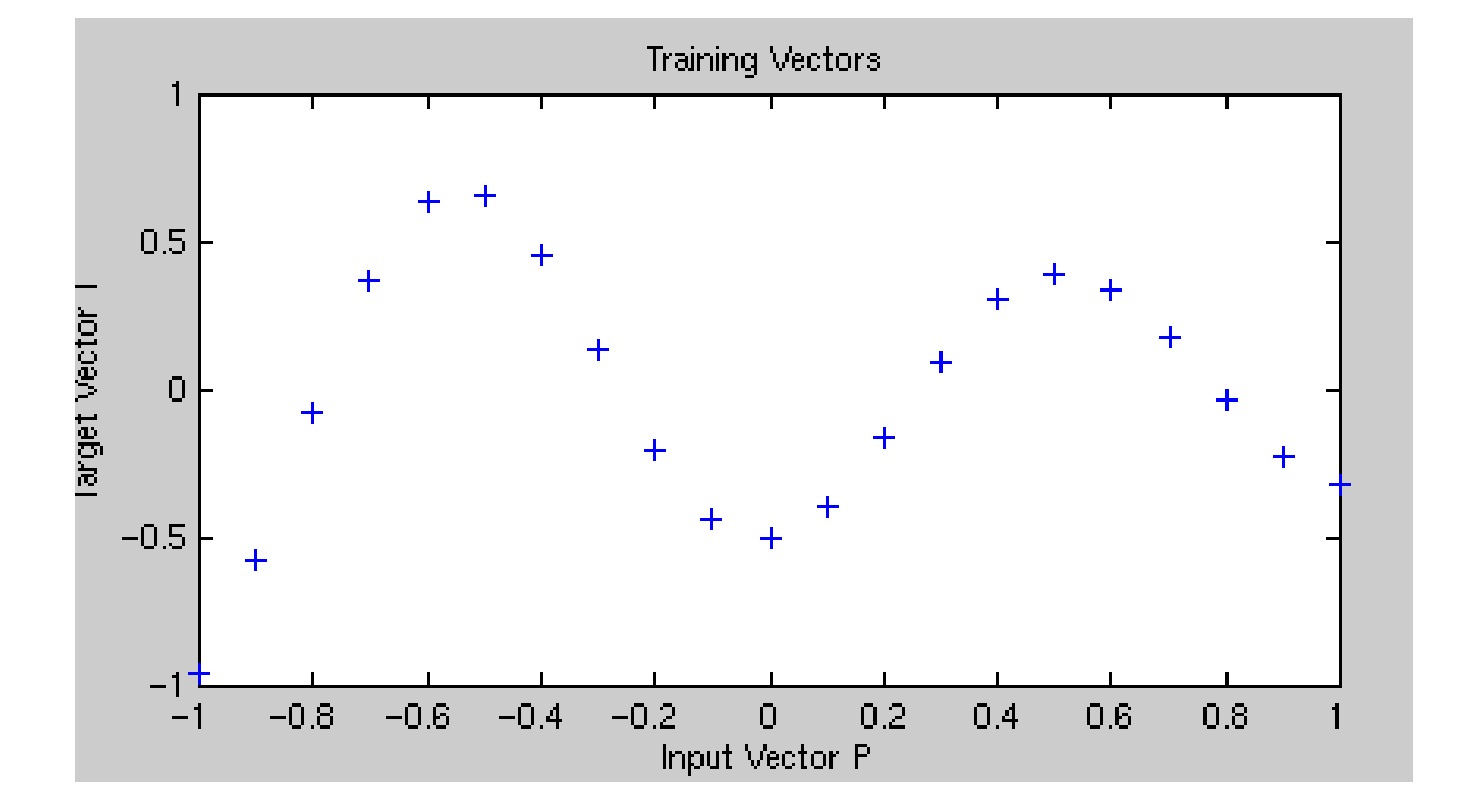

## Matlab demorb1 function

Here all spreads  $= 1$ .

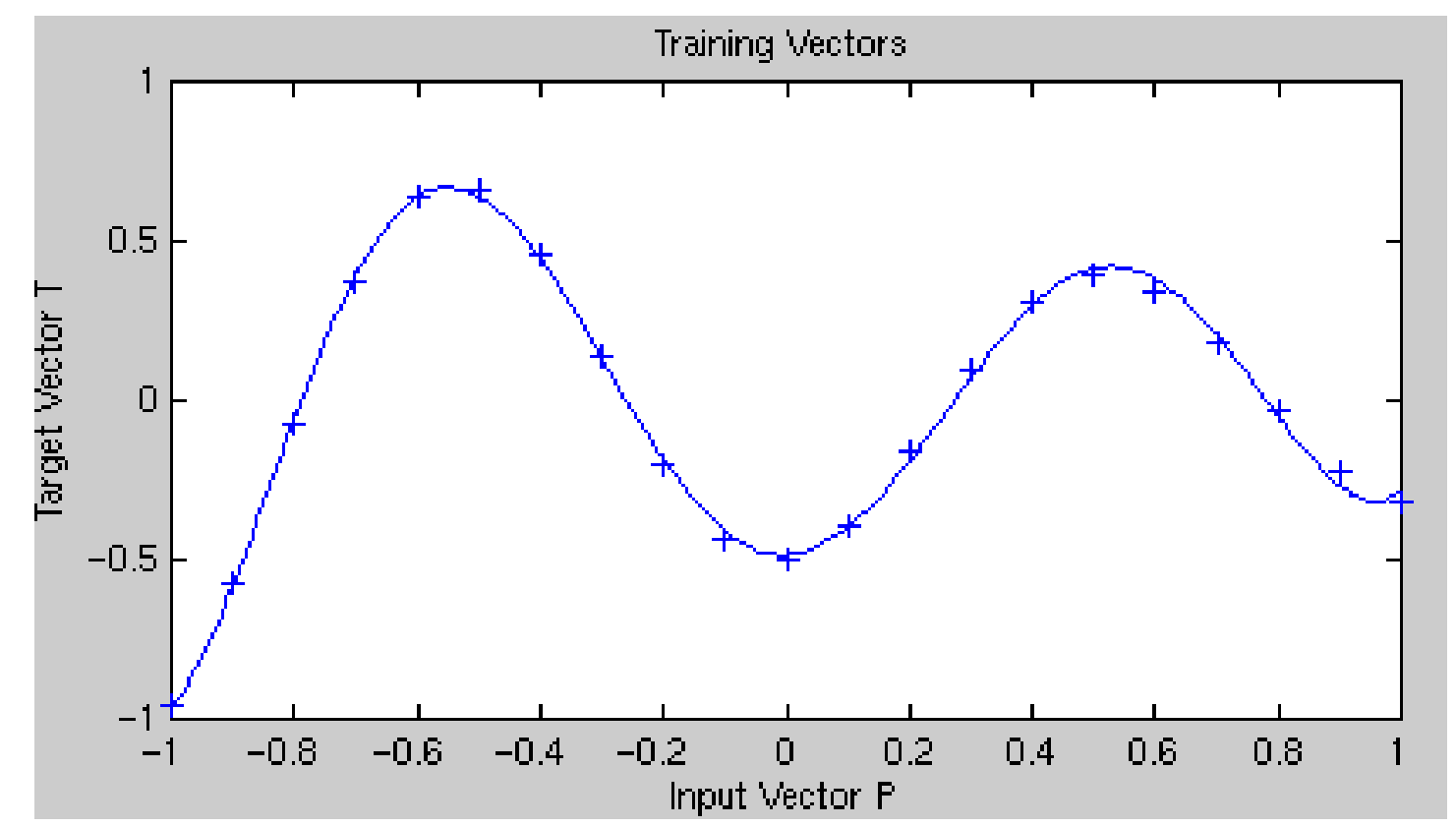

# demorb3: spreads too small, poor network generalization

Here all spreads  $= 0.01$  (vs. 1.0 in previous case).

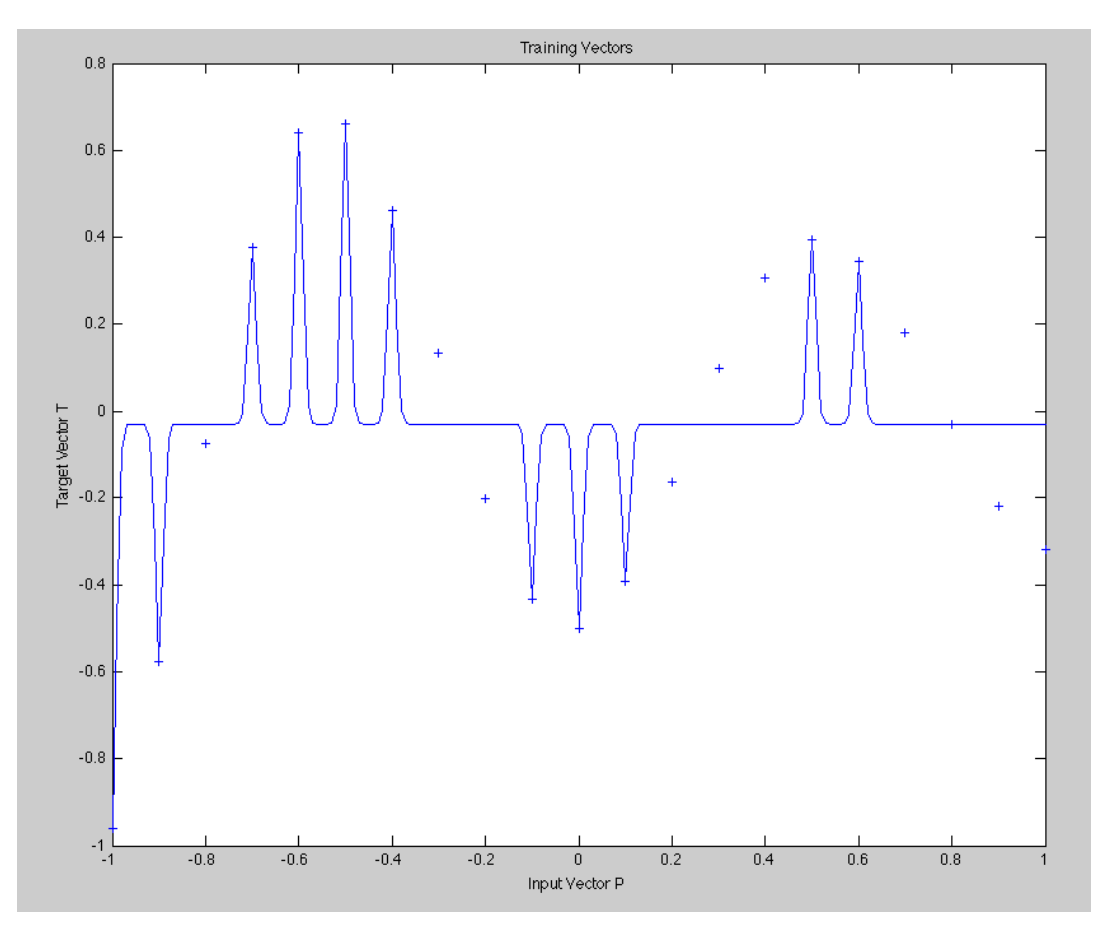

# demorb4: spreads too large, network over-generalization

Here all spreads  $= 100$ .

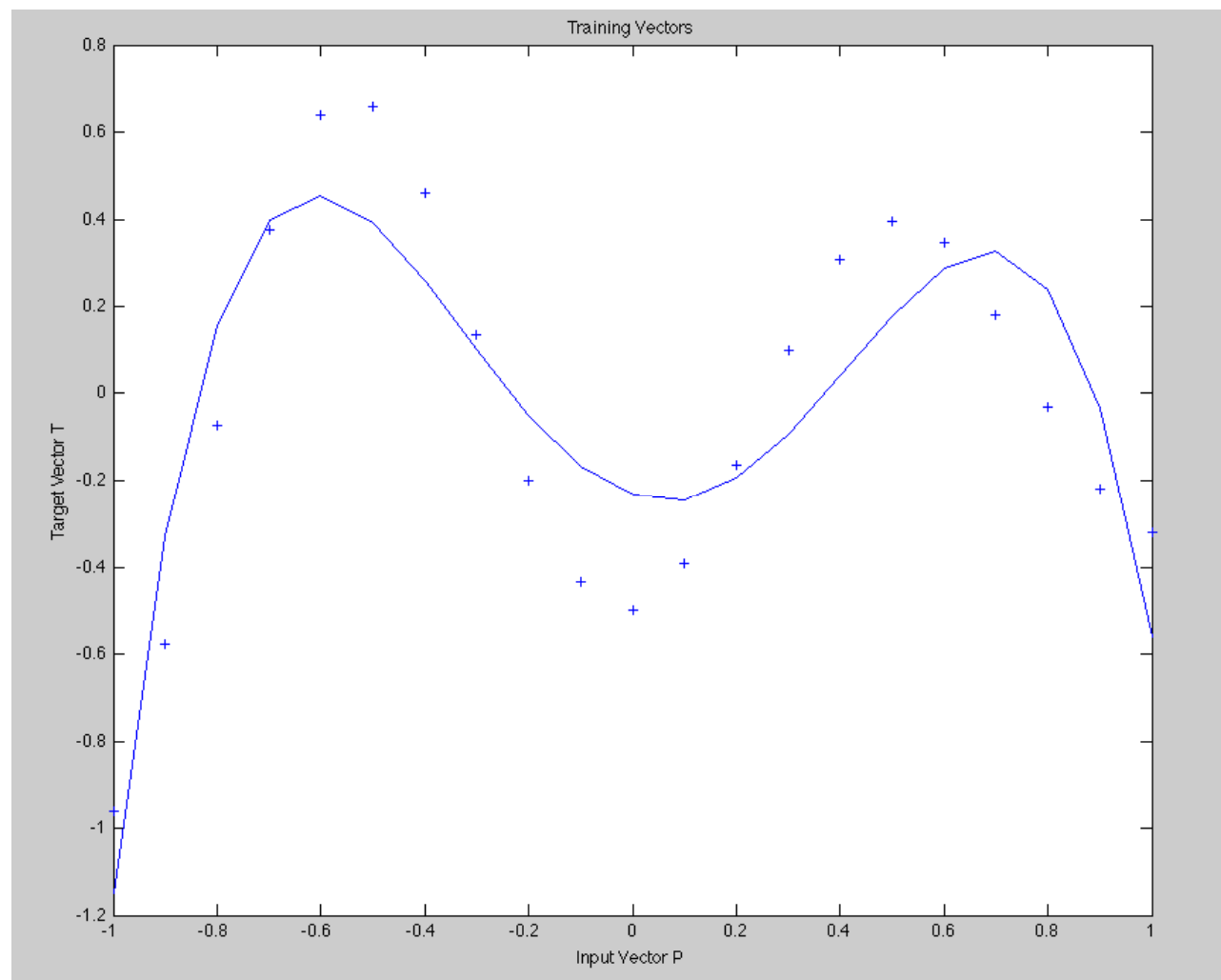

## Matlab code for the example in demorb1

$$
P = -1: .1:1;
$$
  
\n
$$
T = [-.9602 - .5770 - .0729 - .3771 - .6405 - .6600 - .4609 ...
$$
  
\n.1336 - .2013 - .4344 - .5000 - .3930 - .1647 - .0988 ...  
\n.3072 - .3960 - .3449 - .1816 - .0312 - .2189 - .3201];

$$
p = -3: .1:3;
$$
  
a =  $\text{radbas}(p)$ ;  
a2 =  $\text{radbas}(p-1.5)$ ;  
a3 =  $\text{radbas}(p+2)$ ;  
a4 = a + a2\*1 + a3\*0.5;  
plot(p,a,'b-',p,a2,'b--',  
p,a3,'b--',p,a4,'m-')

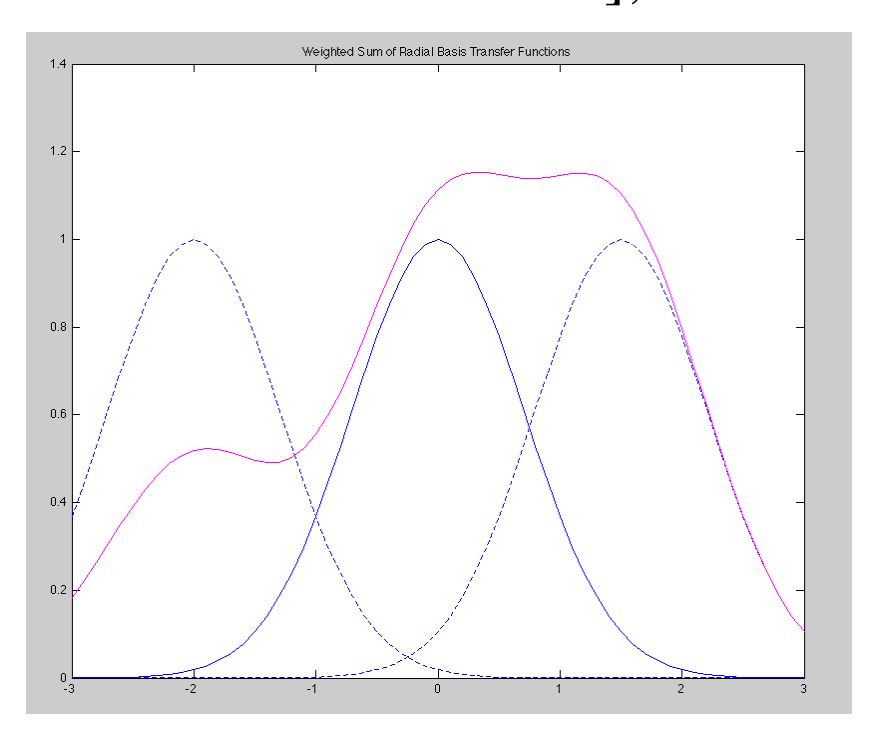

## Bias-Variance Dilemma

- "Bias-variance dilemma" applies to the choice of spreads.
- ref. Neural and Adaptive Systems, Jose C. Principe, Neil R. Euliano, Curt Lefebvre

## RBF Properties

- RBF networks tend to have good **interpolation** properties,
- but not as good **extrapolation** properties as MLP's.
- $\bullet$  It seems pretty obvious why.
- For extrapolation, using a given number of neurons, an MLP could be a much better fit.

#### "2-Moons" Problems using RBF

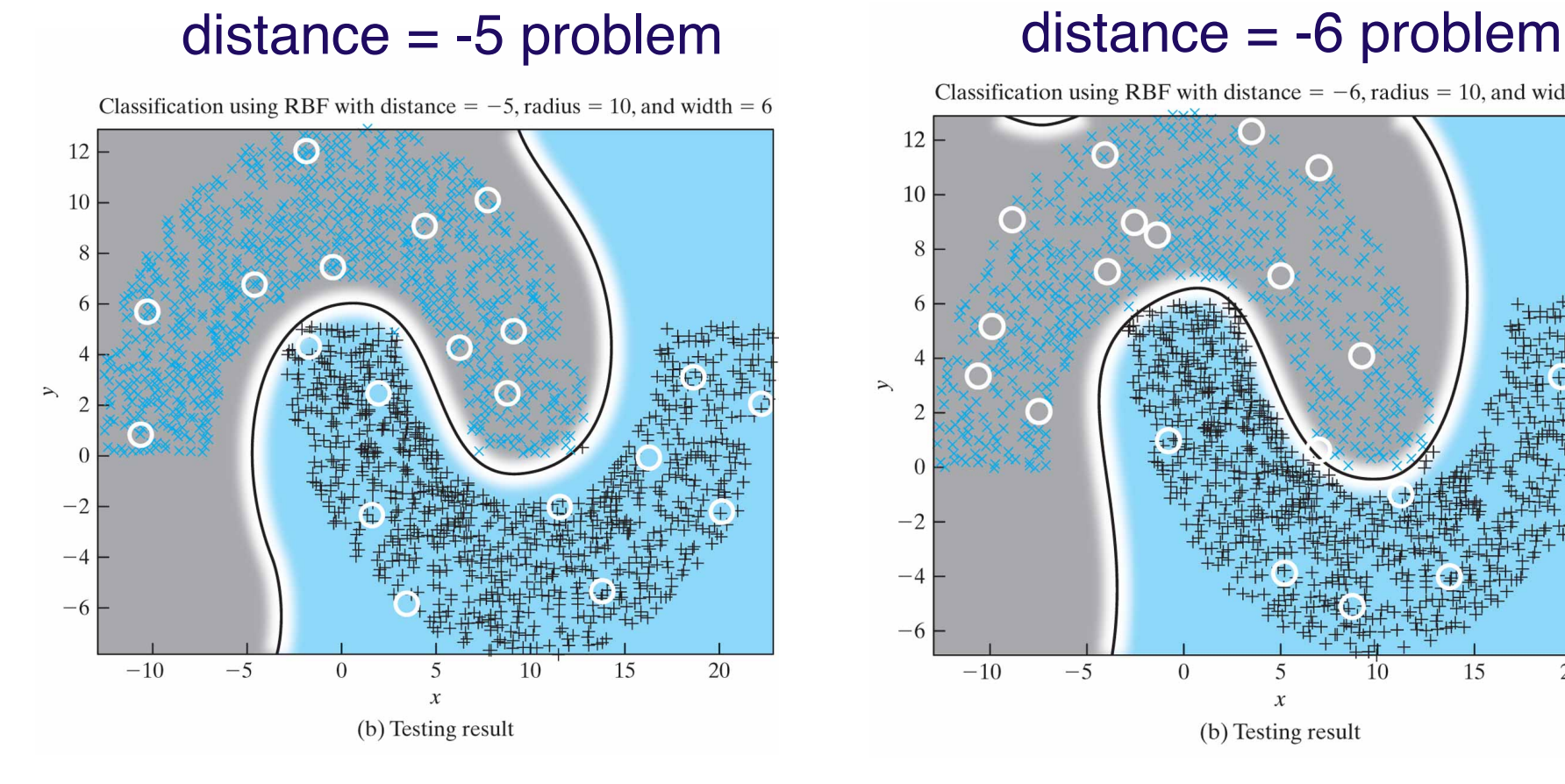

Classification using RBF with distance =  $-6$ , radius = 10, and width = 6

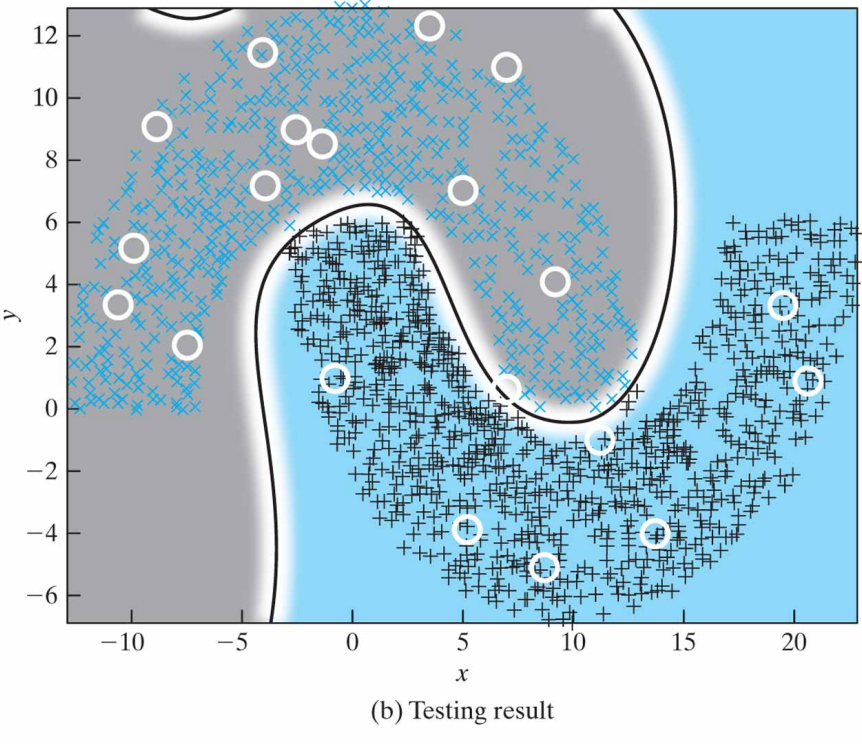

#### "2-Moons" Problems using RBF: Supervised Training of Weights

#### distance = -5 problem distance = -6 problem

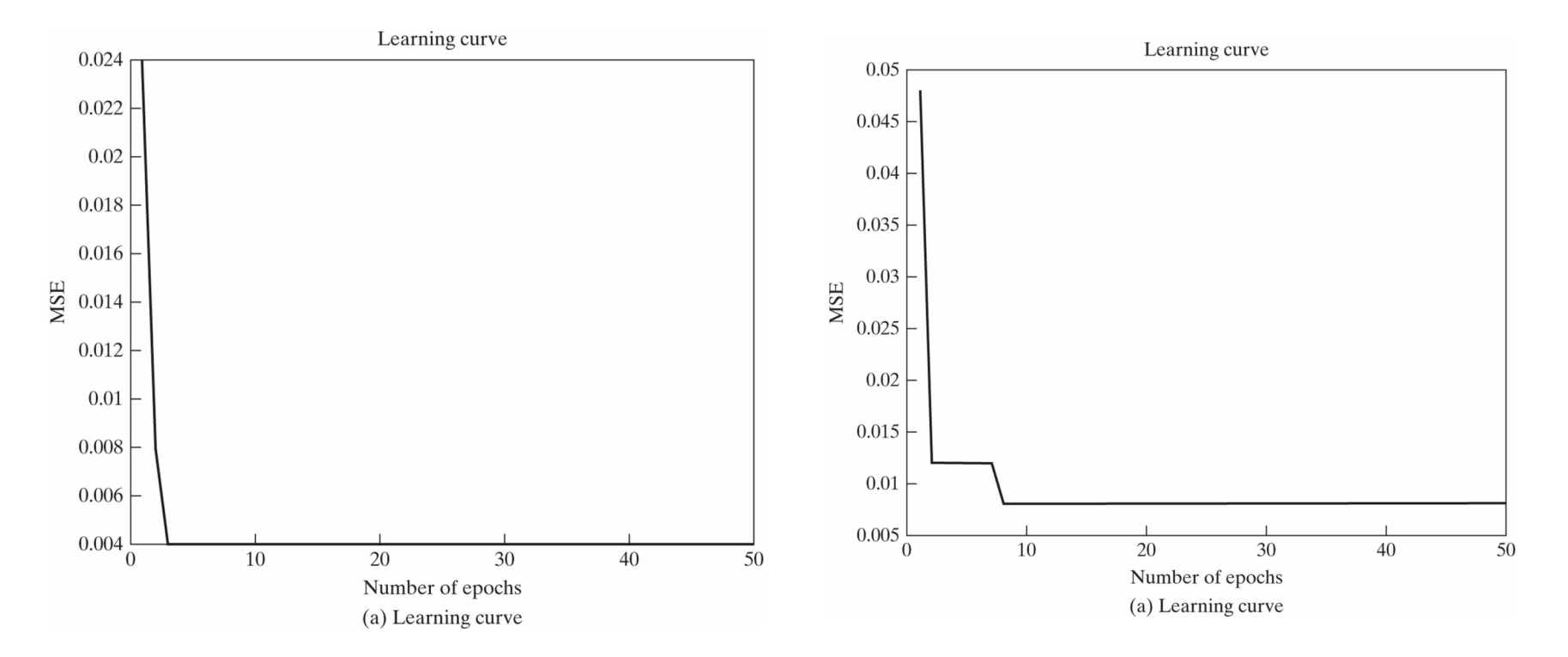

Training-Performance and **Universality** 

- With proper setup, RBFNs can train in time **orders of magnitude faster** than backpropagation.
- RBFNs enjoy the same **universal approximation** properties as MLPs: given sufficient neurons, any reasonable function can be approximated (with just 2 layers).

## Training Approach for RBFNs

• Haykin, Editions 1-2, section 5.13, gave update formulas for simultaneously **training** weights, centers, and spreads iteratively using **gradient descent**. This has become problem 5.8 in Edition 3.

## Training for Weights (Haykin)

Error = 
$$
\mathbf{\varepsilon} = \frac{1}{2} \sum_{j=1}^{N} e_j^2
$$
 (j is the sample index)

\n
$$
e_j = d_j - \sum_{i=1}^{M} w_k \varphi \left( \left\| \mathbf{x}_j - \mathbf{t}_i \right\| \right)
$$
 (i is the neuron index in the hidden layer)\n
$$
G \left( \left\| \mathbf{x}_j - \mathbf{t}_i \right\|_C \right) = \varphi \left( \left\| \mathbf{x}_j - \mathbf{t}_i \right\| \right)
$$

G is for "Green's Function"

1. Linear weights (output layer) (j is the sample index,  
\n
$$
\frac{\partial \mathcal{E}(n)}{\partial w_i(n)} = \sum_{j=1}^{N} e_j(n)G(||\mathbf{x}_j - \mathbf{t}_i(n)||_{C_i})
$$
\n
$$
w_i(n + 1) = w_i(n) - \eta_1 \frac{\partial \mathcal{E}(n)}{\partial w_i(n)}, \quad i = 1, 2, ..., m_1
$$
\n2. *Positions of centers* (hidden layer)\n2. 
$$
\frac{\partial \mathcal{E}(n)}{\partial \mathbf{t}_i(n)} = 2w_i(n) \sum_{j=1}^{N} e_j(n)G'(||\mathbf{x}_j - \mathbf{t}_i(n)||_{C_i}) \Sigma_i^{-1} [\mathbf{x}_j - \mathbf{t}_i(n)]
$$
\n
$$
\mathbf{t}_i(n + 1) = \mathbf{t}_i(n) - \eta_2 \frac{\partial \mathcal{E}(n)}{\partial \mathbf{t}_i(n)}, \quad i = 1, 2, ..., m_1
$$
\n3. *Spreads of centers* (hidden layer)\n3. 
$$
\frac{\partial \mathcal{E}(n)}{\partial \Sigma_i^{-1}(n)} = -w_i(n) \sum_{j=1}^{N} e_j(n)G'(||\mathbf{x}_j - \mathbf{t}_i(n)||_{C_i}) \mathbf{Q}_{ji}(n)
$$
\n
$$
\mathbf{Q}_{ji}(n) = [\mathbf{x}_j - \mathbf{t}_i(n)][\mathbf{x}_j - \mathbf{t}_i(n)]^T
$$
\n
$$
\Sigma_i^{-1}(n + 1) = \Sigma_i^{-1}(n) - \eta_3 \frac{\partial \mathcal{E}(n)}{\partial \Sigma_i^{-1}(n)}
$$

G' is the derivative of the "Green's Function"

#### Some Wisdom on Training RBFN's

- Supervised training for centers and spreads is reportedly very slow.
- Thus some have taken the approach of computing these parameters by other means and just training for the weights (at worst).

# *A* Solving Approach for RBF

- Suppose we are willing to use **one neuron per training sample point**.
- Choose the N data points themselves as centers.
- Assume the spreads are given.
- $\bullet$  It then only remains to find the weights.
- Define  $\varphi_{ii} = \varphi(\mathsf{II} \times_i \mathsf{X}_i \mathsf{II})$  where  $\varphi$  is the radial basis function,  $x_i$ ,  $x_j$  are training samples.
- The matrix  $\Phi$  of values  $\varphi_{ii}$  is called the **interpolation matrix**.

# Solving Approach for RBF

**• The interpolation matrix** has the property that

 $\Phi w = d$ 

where

- **w** is the weight vector
- **d** is the desired output vector over all training samples (since the samples are both data points and centers).
- If Φ is non-singular, then we can **solve** for weights as

$$
\mathbf{W} = \Phi^{-1} \mathbf{d}
$$

## Solving Approach for RBFNs

- **Micchelli's Theorem** says that if the points  $x_i$ are distinct, then the Φ matrix *will* be nonsingular (it is square, by construction).
- Ref: Mhaskar and Micchelli, *Approximation by superposition of sigmoidal and radial basis functions*, Advances in Applied Mathematics, 13, 350-373, 1992.

## Non-Square Case

**• Having one RBF per training point may** be too costly.

• It may also cause over-fitting.

#### Training in the Presence of Noise

- Noise in the training set can be good; it can make the resulting network, which has learned to "average" noise in, more **robust**.
- However, with too many neurons, a network can **over-train** to "learn the noise".

## Regularization by Weight Decay

- Can use the **Weight Decay** method to **prune** an RBF:
	- At each update, a small amount is **deducted** from each weight.
	- Weights that are constantly being updated will end up with a non-0 value, while others will go to 0 and can be **eliminated**.
	- The resulting network is less trained to the noise.
- Weight Decay is a form of "**regularization**"

Selecting Centers by Clustering

- One center per training sample may be overkill.
- There are ways to select centers as representatives among **clusters**, given a **fixed** number of representatives.
- We will give and example, and discuss these further under "unsupervised learning" and competitive methods.

## Selecting Centers by Clustering

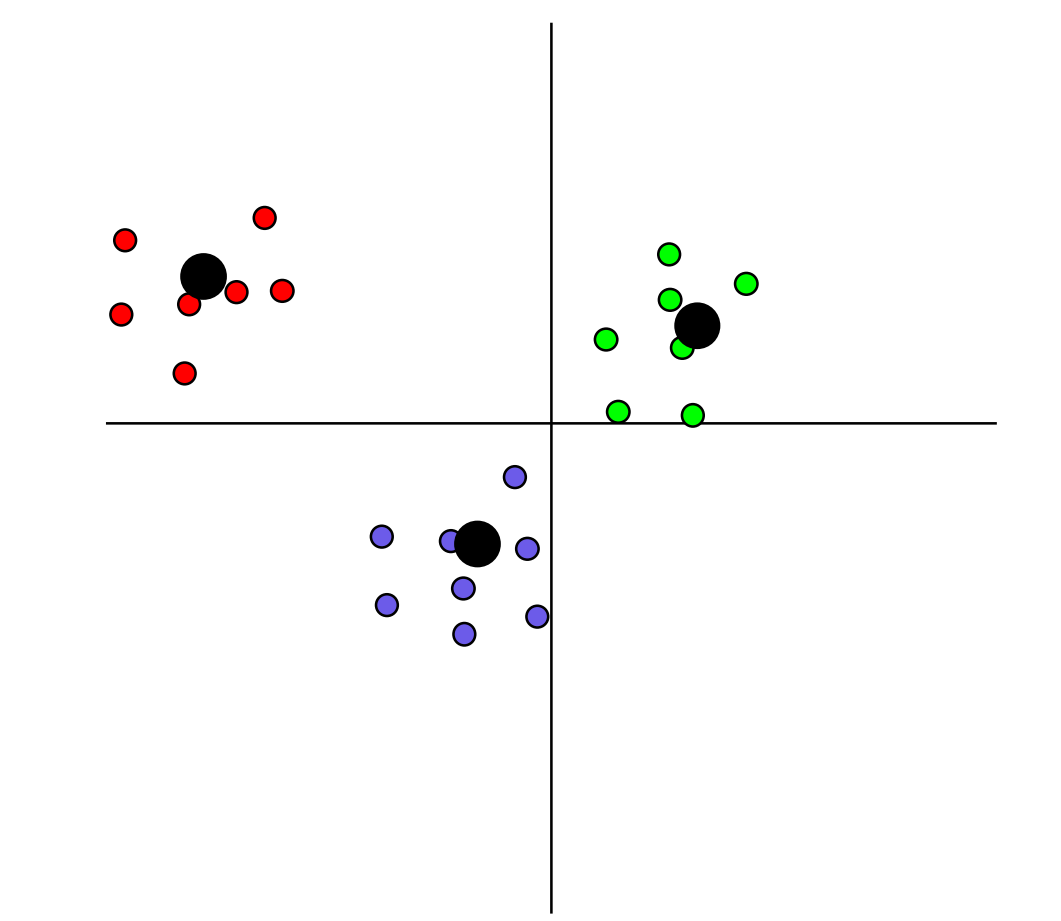

## "k-means clustering"

(MacQueen 1967)

- **•** This determines which points belong to which clusters, as well as the centers of those clusters.
- The desired **number k** of clusters is specified.
- Initialize **k centers**, e.g. by choosing them to be k distinct data points.
- Repeat
	- For each data point, determine which center is closest. This determines each point's **cluster** for the current iteration.
	- Compute the centroid (**mean**) of the points in each cluster. Make this the centers for the next iteration.
- until centers don't differ appreciably from their previous value.

# Voronoi Tessellation (aside)

 The Voronoi Tessellation is a way to **visualize** how the centers divide the space of possible data points.

A region in the tessellation consists of all points in the space that are **closest to a given center**.

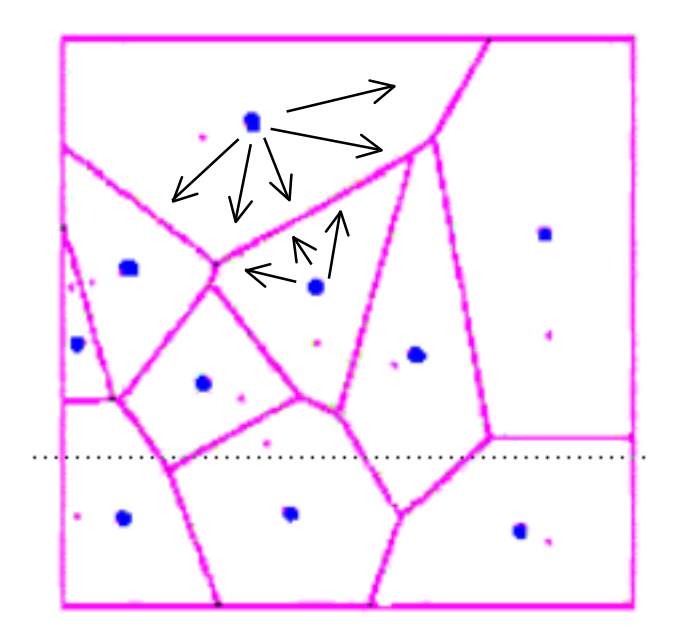

#### "k-means clustering"

**• Tries to optimize the SSE of the difference** between points and the center of their clusters.

$$
E = \sum_{j=1}^{n_c} \sum_{i=1}^{N} \left\| v_i - c_j \right\|^2
$$

- This is a heuristic procedure, and is subject to the usual **local minima** pitfalls.
- However, it is used quite often.

cf. http://www.journal.au.edu/ijcim/august98/improve\_3.html **Improving the Performance of K-Means Clustering Algorithm to Position the Centres of RBF Network**

#### k-means demo

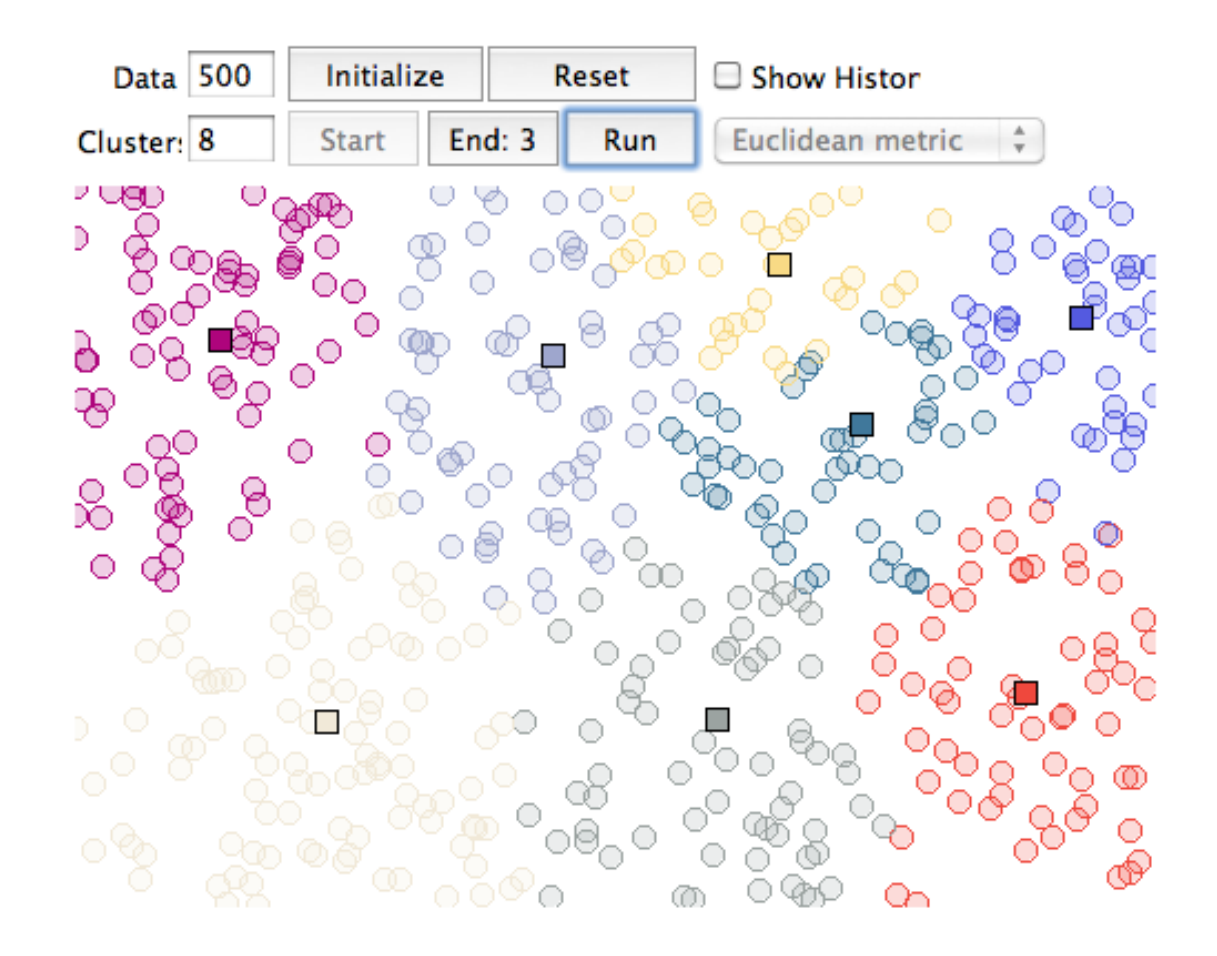

http://home.dei.polimi.it/matteucc/Clustering/tutorial\_html/AppletKM.html

Computing weights using fewer centers than points

- $\bullet$  We can't invert the  $\Phi$  matrix in this case  $(recall \Phi w = d)$ .
- We can find the weight values that minimize the error Φ**w** - **d** using the "pseudo inverse" technique for least squares :

$$
\mathbf{w} = (\Phi^{\top} \Phi)^{-1} \Phi^{\top} \mathbf{d}
$$
  
pseudo-inverse of  $\Phi$ 

## Setting spreads

• Once centers are known, spreads can be set, e.g. by selecting the **average distance** between center and the c closest points in the cluster (e.g.  $c = 5$ ).

## Example: matlab newrb

NEWRB(PR,T,GOAL,SPREAD,MN,DF) takes these arguments,

P - RxQ matrix of Q input vectors. T - SxQ matrix of Q target class vectors. GOAL  $-$  Mean squared error goal, default =  $0.0$ . SPREAD - Spread of radial basis functions, default = 1.0. MN - Maximum number of neurons, default is Q. and returns a new radial basis network.

 The larger that SPREAD is the smoother the function approximation will be. Too large a spread means a lot of neurons will be required to fit a fast changing function. Too small a spread means many neurons will be required to fit a smooth function, and the network may not generalize well. Call NEWRB with different spreads to find the best value for a given problem.

## Method of newrb

Initially the RBF layer has no neurons. The following steps are repeated until the network's mean squared error falls below GOAL.

- 1) The network is simulated.
- 2) The input vector with the greatest error is found.
- 3) A RADBAS neuron is added with center equal to that vector.
- 4) The PURELIN layer weights are redesigned by solving a set of linear equations.

#### "Probabilistic" Neural Networks

- A "Probabilistic" Neural Network (PNN) is the name given to a radial-basis function network modified for **classification** purposes.
- The linear output layer is followed by a *competitive* layer which makes a **classification** based on the RBF unit with the **largest output**.

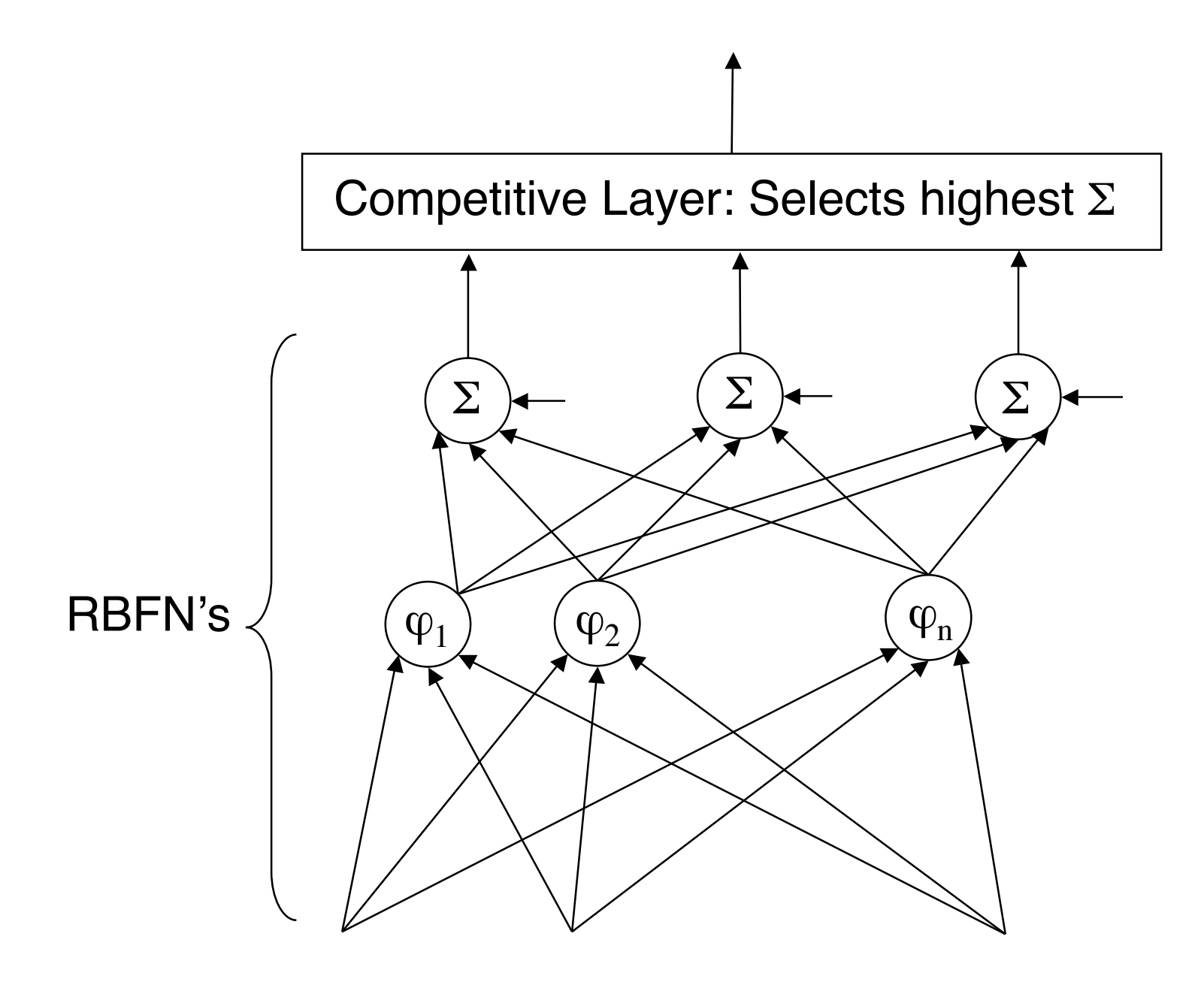

## Matlab demopnn1

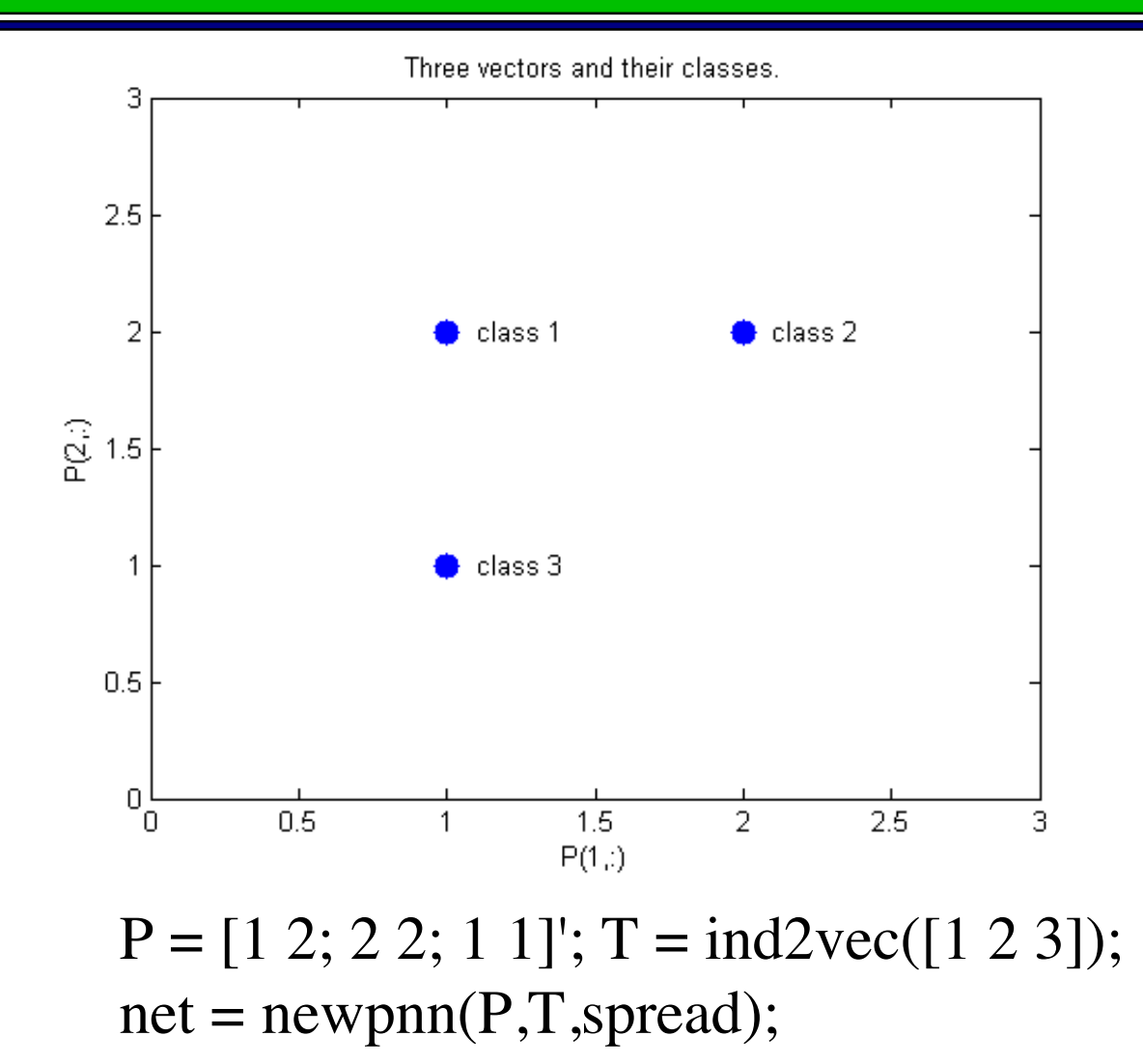

## demopnn1 classification regions defined by training data

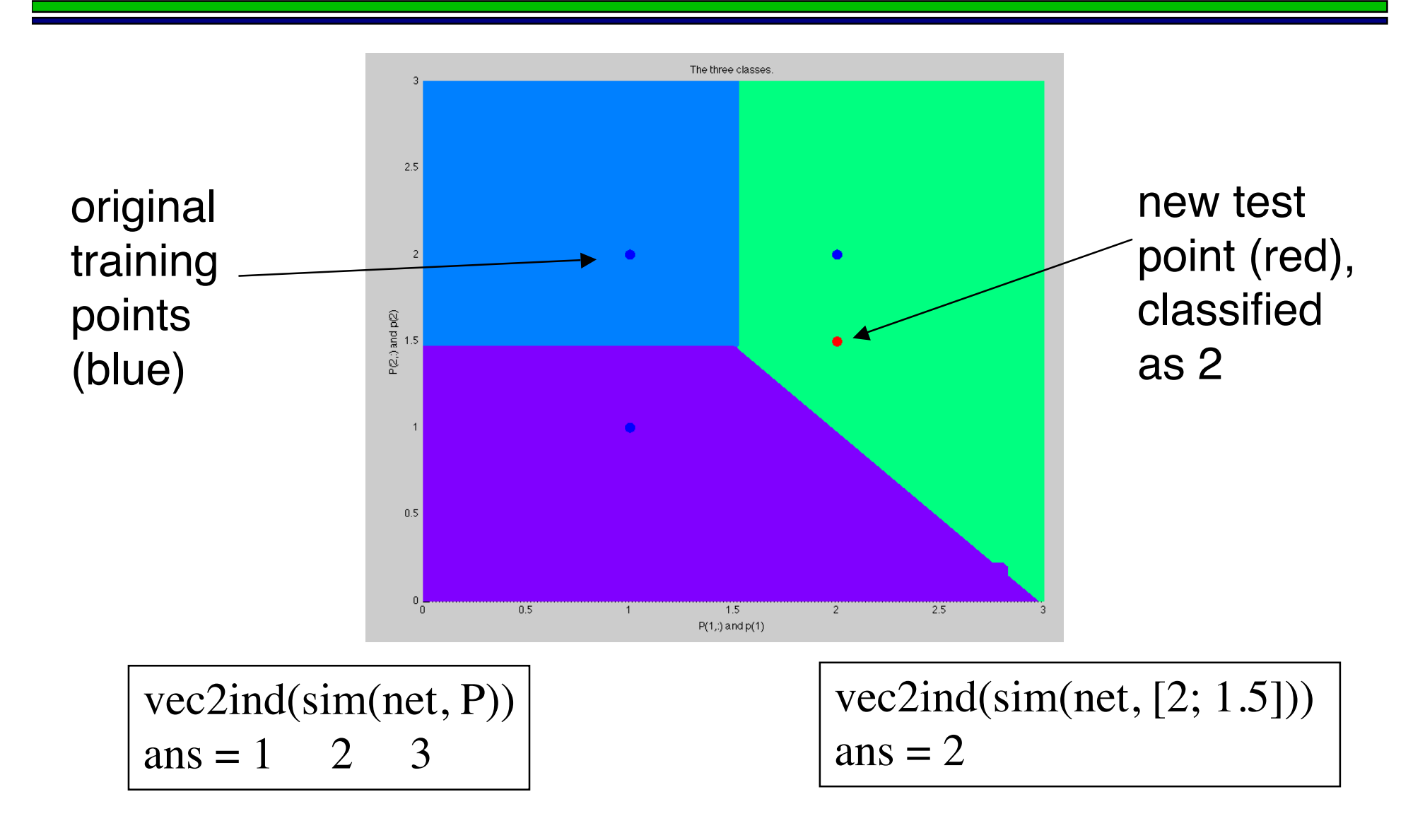

## GRNN's

**• Generalized Regression Neural Networks** is another class that subsumes both RBFs and PNNs.

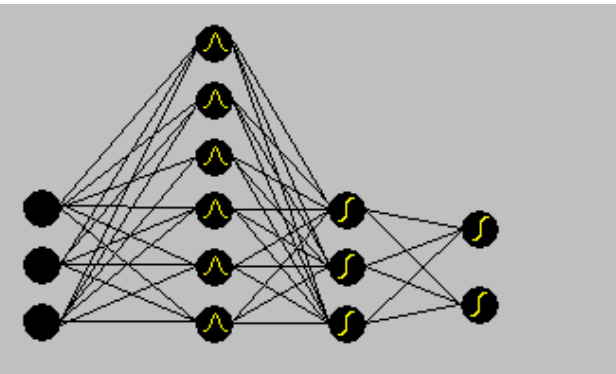

**• They can be explained based on** statistical estimation theory (Bayesian).

## matlab demogrn1

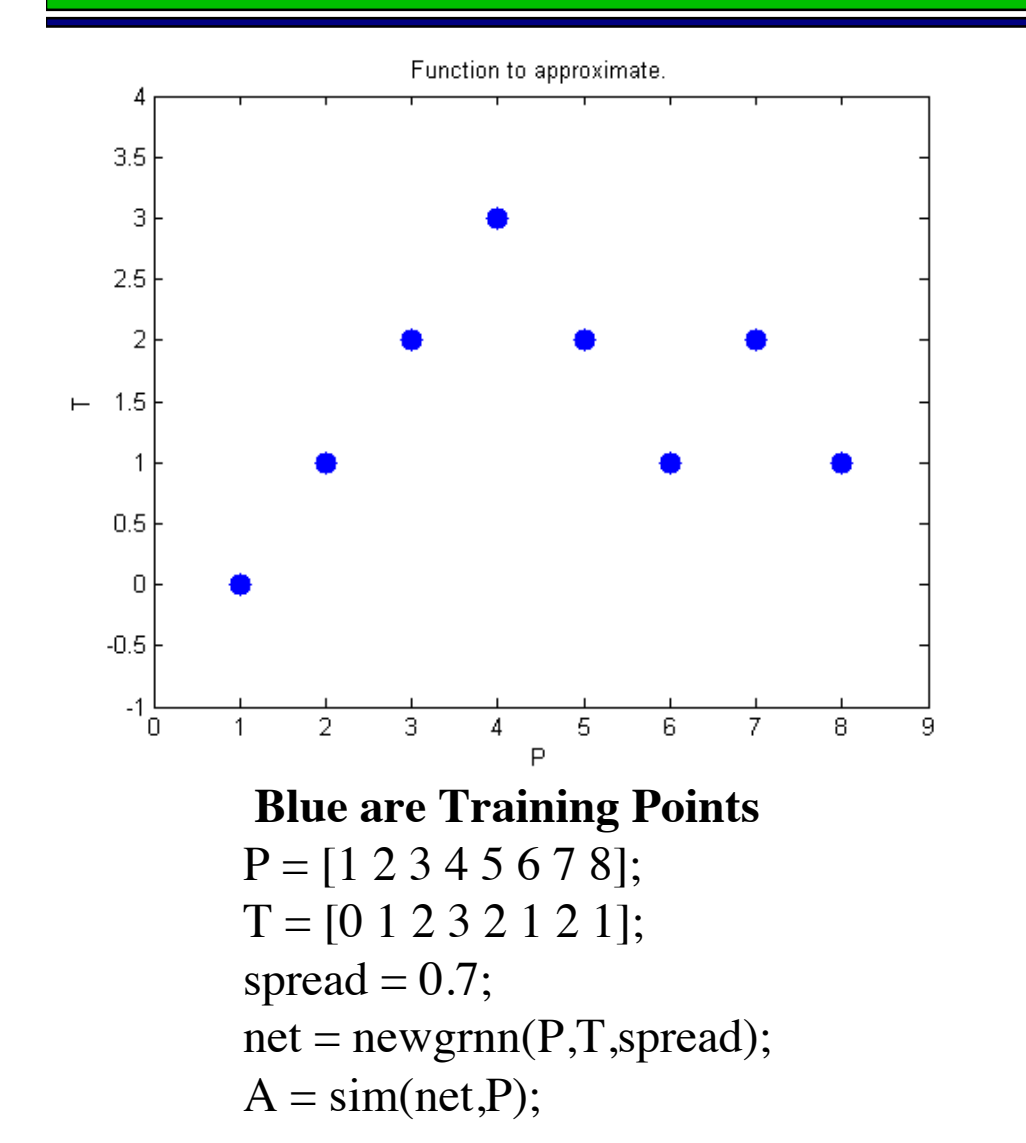

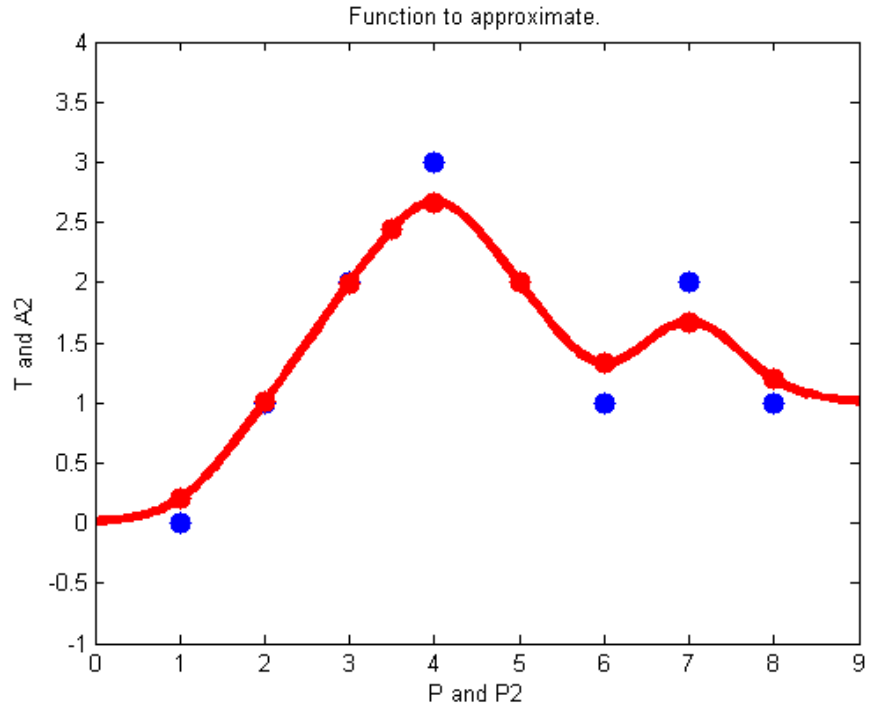

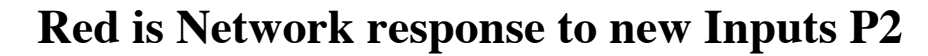

$$
P2 = 0:1:9;
$$
  
A2 = sim(net,P2);

## Related Topic to GRNN

● Support Vector Machines (SVMs) to be discussed

## MLP vs RBF Case Studies (source: Yampolskiy and Novikov, RIT)

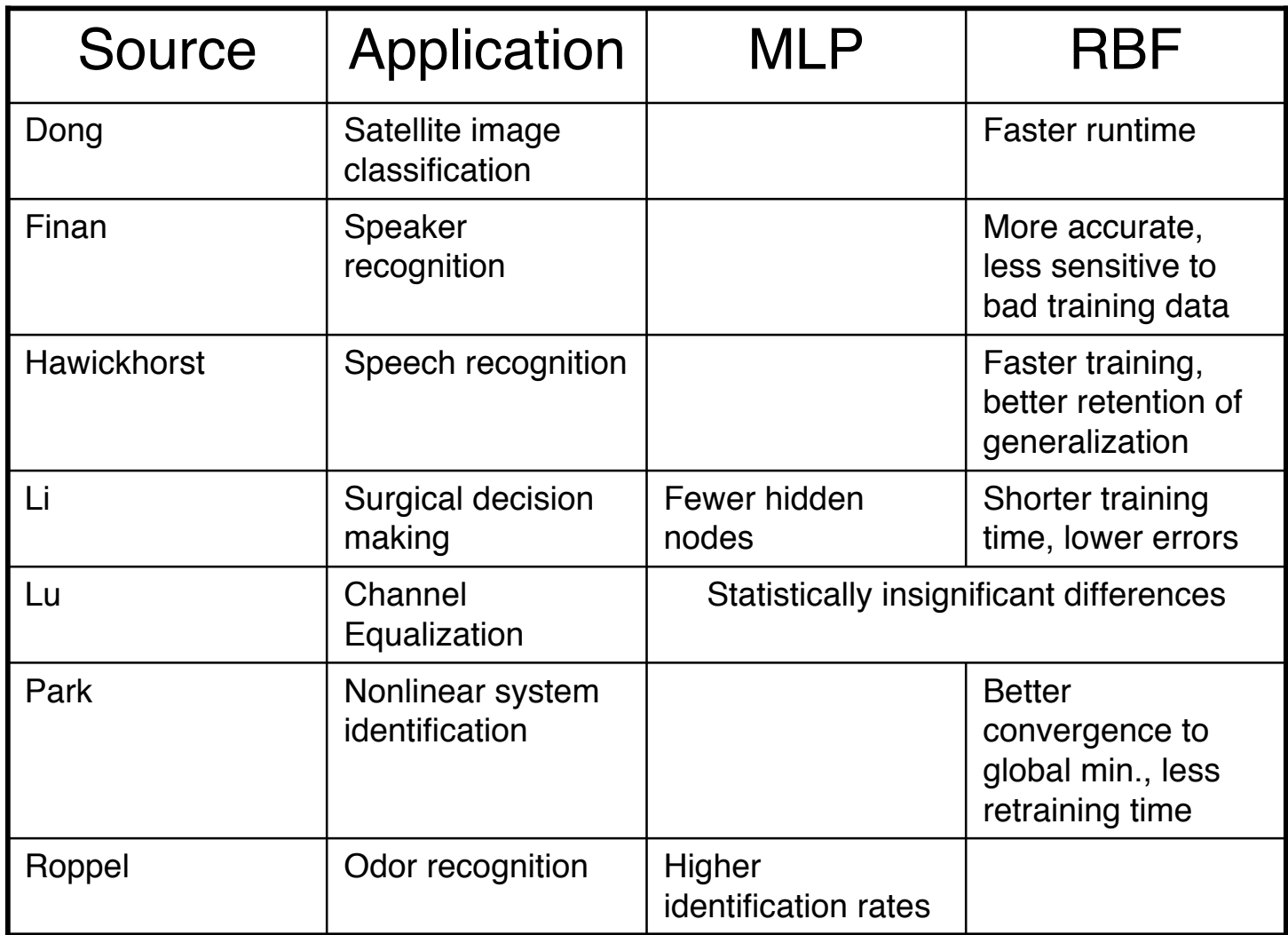

#### Face Recognition Case Study

(Powell, et al. at University of Sussex)

#### **Database**

- **100 images of 10 people** (8-bit grayscale, resolution 384 x 287)
- for each individual, 10 images of head in different pose **from face-on to profile**
- Designed to asses performance of **face recognition techniques** when pose variations occur

#### Sample Images (different angles)

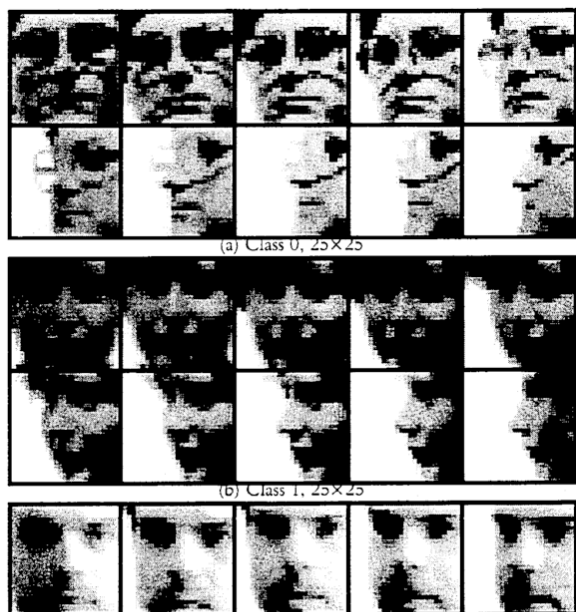

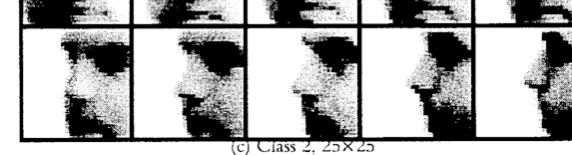

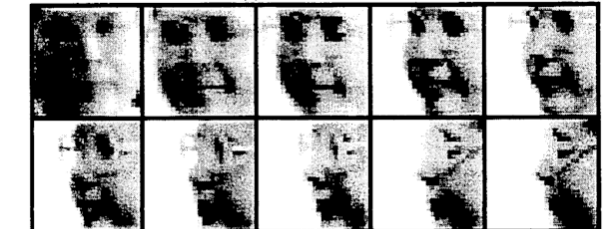

#### Approach: Face-unit subnets

- Each of a set of RBF sub-networks is trained to **recognize a single person**.
- **Training uses examples of images of the person to** be recognized as positive evidence, together with selected confusable images of other people as negative evidence.

## Network Architecture

- Input layer contains 25\*25=625 inputs which represent the pixel intensities (normalized) of an image.
- Hidden layer contains p+a (pro+anti) neurons:
	- pro-neurons (receptors for positive evidence)
	- anti-neurons (receptors for negative evidence)
- Output layer contains two neurons:
	- **One for the particular person.**
	- One for all the others.

The output is "discarded" (discounted) if the absolute difference of the two output neurons is smaller than a **parameter R**.

## Parameters

#### **Centers**:

- $\bullet$  of a pro neuron: the corresponding positive example
- of an **anti neuron**: the negative example which is **most similar to the corresponding pro neuron**, with respect to the Euclidean distance.
- **Spread**: average distance of the center vector from all other centers. If α, *h* hidden nodes, H total number of hidden nodes then:

$$
\sigma_{\alpha} = \frac{1}{H\sqrt{2}}\sum_{h} \left\|t^{\alpha} - t^h\right\|
$$

- **Weights**: determined using the **pseudo-inverse method**.
- A RBF network with 6 pro neurons, 12 anti neurons, and R equal to 0.3.

#### **Results:**

- Discarded 23 percent of the images of the test set.
- Correctly classified 96 percent of the non-discarded images.